# The refstyle package<sup>\*</sup>

Danie Els

<span id="page-0-0"></span>Department of Mechanical and Mechatronics Engineering University of Stellenbosch, South Africa. e-mail: [dnjels@sun.ac.za](mailto:dnjels@sun.ac.za)

2010/11/02

#### Overview of the refstyle package

When writing complex documents, often a large number of commands for different type of references are defined, for example:

\newcommand\*{\eqref}[1]{eqn~(\ref{#1})} \newcommand\*{\Eqref}[1]{Equation~(\ref{#1})}

The refstyle package was developed to automate this process. The package provides a user interface to define sets of reference and label commands for each referable object such as an equation or a table, etc. When you declare, for example, a set of reference commands to an equation:

 $\text{eq}({key \; lst})$ 

a series of commands of the format  $\eqsim \eqsim 1$ ... and  $\Eq.$ ... are produced. The configuration options are set with a list of key-values. Prefixes, inserts and other options for all the different perturbations such as capitalized first letters, singular and plural from, etc. can be defined. The configuration can be changed temporarily with an optional list of key-values when the commands are used. A direct interface to the varioref package is also provided. This enables compact reference formats:

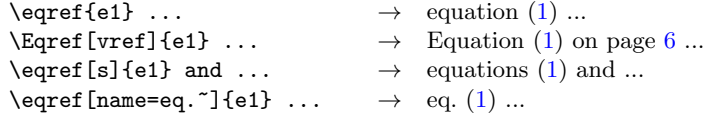

A range or a list of references can also be referred to in a consistent way.

```
\leq (eqref{e1,e2,e3} ... \rightarrow(1)(2)(3) ...
\eqrangeref[vref]{e1}{e3} ... → equations (1) to (3) on page 6 ...
```
Templates for the different reference types and different languages can be loaded with a configuring file.

The package is aimed at large projects, enabling a consistent way of producing references throughout a project. Enough flexibility is provided to make local changes to a single reference. For large projects such as a series of books or a multi volume thesis, written as freestanding documents, a facility is provided to interface to the xr package for external document references.

See also refconfig.pdf for setup and examples.

<sup>∗</sup>This file has version number v0.5, last revised 2010/11/02.

# Contents

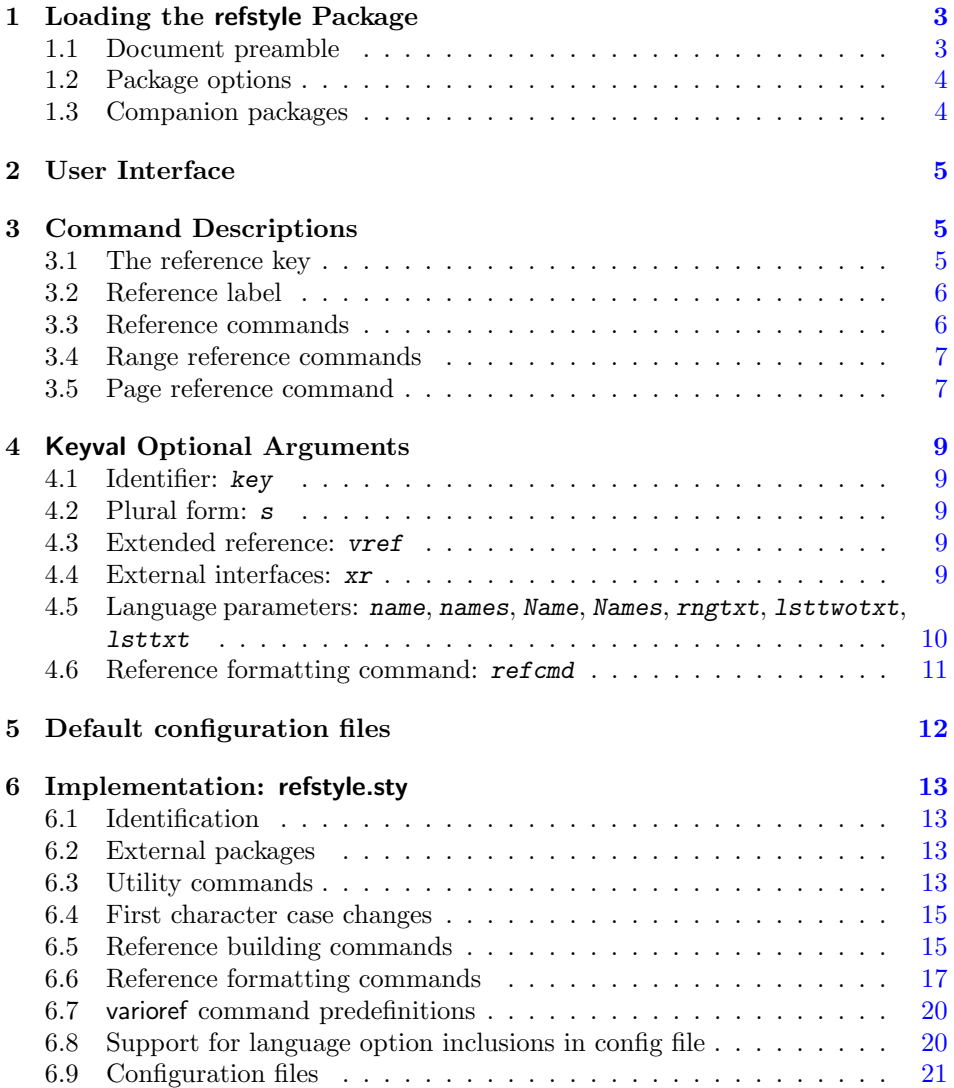

## <span id="page-2-0"></span>1 Loading the refstyle Package

#### <span id="page-2-1"></span>1.1 Document preamble

The refstyle package is loaded in the preamble of the document:

(a) With a config file with babel language support

```
\usepackage{varioref}[2001/09/04]% ← To use the vref option
\usepackage{refstyle}
```
When the package is loaded, it first searchers for a local user defined configuration file refstyle.def. If it is not available it looks for the global default config file refstyle.cfg provided with this package. These configuration files are loaded before the package options are precess. It can therefore contain option commands using globally defined language options and can interface to babel for language changes. The macro

```
\DeclareLangOpt{\langle language\rangle}{\langle definitions\rangle}
```
is provided to declare the package option  $\langle \text{language} \rangle$  and add  $\langle \text{definitions} \rangle$ to the  $\text{lextras}\langle \text{language}\rangle$  token for babel. It can only be used inside refstyle.cfg or refstyle.def.

(b) Or with an existing configuration with language support and addition of your own extensions

```
\documentclass[norwegian]{article}
\usepackage{babel}
\usepackage{refstyle}
\RSaddto{\RSnorwegian}{%
   \def\RSthmtxt{teorem~}%
   \def\RSthmstxt{teorem~}%
   \def\RSThmtxt{Teorem~}%
   \def\RSThmstxt{Teorem~}}
\newref{thm}{
  \begin{array}{lll} \texttt{name} & = \texttt{\textbackslash} \texttt{RSthmtxt,} \end{array}names = \RSthmstxt;Name = \RSThmtxt.
   Names = \RSThmstxt,rngtxt = \RSrngtxt,\text{listtxt} = \RSlsttxt,lsttwotxt = \RSlsttwotxt}
```
(c) Or without any configuration file, but by declaring your own reference commands in the preamble.

> \usepackage[noconfig]{refstyle}  $\newref{\langle reftype_1 \rangle}{\langle key_lst \rangle}$  $\newref{\langle reftype_2 \rangle}{\langle key_lst \rangle}$ . . .

(d) Or with your own configuration file (without babel language support) for a specific project:

```
\usepackage[noconfig]{refstyle}
\input{thisproject.ref}
```
#### <span id="page-3-0"></span>1.2 Package options

- noconfig Neither of the user supplied refstyle.def config file or refstyle.cfg the config file supplied with this package are loaded. The user must declare his or her own definitions and templates. Note that these definitions are not passed on to babel's language changing mechanisms.
- nokeyprefix Custom labeling commands  $\langle (type)$ label are generated by refstyle for every  $\langle type \rangle$  definition. It defaults to

 $\setminus \langle type \rangle$ label{abc}  $\rightarrow \setminus$ label{ $\langle type : \rangle$ abc}

With the nokeyprefix option, the prefix is turned of and the labeling commands defaults to

 $\setminus \langle type \rangle$ label{abc}  $\rightarrow$  \label{abc}

This is useful for old documents with existing labeling commands or where the user prefer not to use the  $\langle \langle type \rangle$ label commands.

#### <span id="page-3-1"></span>1.3 Companion packages

The refstyle packages is intended for large projects. It is therefore important that it works together with, or has direct interfaces to the following packages:

**varioref**:<sup>[1](#page-3-2)</sup> Produce sophisticated page and page range references.

hyperref:<sup>[2](#page-3-3)</sup> To establish hyper links between the references and the labels.

xr, xr-hyper: To establish references to external documents.

showkeys: To show all the labels and references. This is very useful to find labels in large documents.

<span id="page-3-3"></span><span id="page-3-2"></span><sup>&</sup>lt;sup>1</sup>varioref v1.3c,  $2001/09/04$  or later, because the starred versions of the commands are used. <sup>2</sup>hyperref v6.72r, 2002/05/27 or later, where a bug for interference with varioref was fixed.

# <span id="page-4-0"></span>2 User Interface

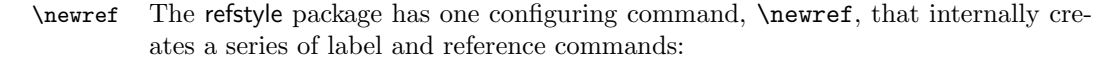

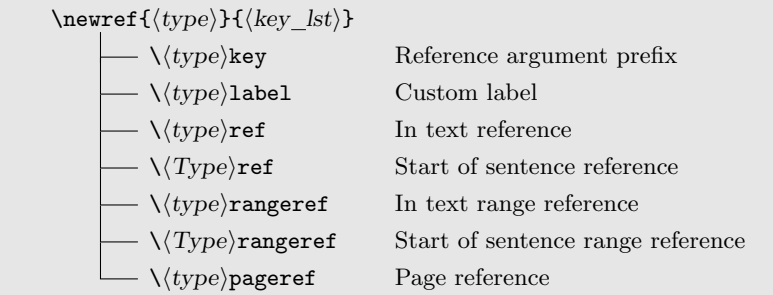

All the  $\setminus \langle type \rangle$ ... commands, excluding  $\setminus \langle type \rangle$  key and  $\setminus \langle type \rangle$  label are robust. All the options for the referencing commands are set with a key-value list. Table [1](#page-7-0) on page [8](#page-7-0) gives a full list of all the key-values and defaults.

The refstyle package do not redefine any internal LAT<sub>EX</sub> commands and depends only on the \label, \ref, \pageref and the varioref commands. The internally defined commands do not overwrite any existing command with the same name, and an error results if a command already exists. The exception is commands declared with a previous **\newref** call, can be redefined by calling **\newref** again with a new set of parameter. If the amsmath package is loaded, and you define \newref{eq} for references to equations, you need to undefine \eqref before issuing \newref by

\let\eqref=\relax

# <span id="page-4-1"></span>3 Command Descriptions

The structure of the label and reference commands is given by the syntax diagrams that follows. Examples are included for references to equations, defined according to the template in refstyle.cfg with the \newref{eq}{ $\langle \text{key } \text{lst} \rangle$ . See also section §[4](#page-8-0) for explanations of the key-values.

#### <span id="page-4-2"></span>3.1 The reference key

 $- \sqrt{\langle type \rangle}$ key

The  $\setminus \langle type \rangle$ key command returns the prefix added to the argument of the label and the reference commands, for example:

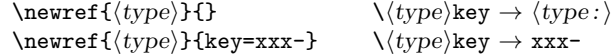

The  $\setminus \langle type \rangle$  key command is not a general command, but was provided only as a link to the standard  $LATEX$  \ref and \pageref commands:

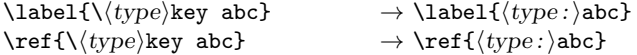

Note if the the nokeyprefix option is active then the  $\setminus$ (type)key is empty.

Examples: equations with \newref{eq}{\laud{key\_lst} \}:

```
\eqkey eq:
in eq. 1} ... in eq. 1 ...
on page \pageref{\eqkey e1} ... on page 6 \dots\vpageref*{\eqkey e1} ... on this page ...
```
#### <span id="page-5-3"></span>3.2 Reference label

 $-\sqrt{\langle type \rangle}$ label{ $\langle lbl \rangle$ }

The command  $\langle \langle type \rangle$ label prefix the reference string in the  $\lambda$ label with the string  $\langle type: \rangle$ , or its redefinition with the key option.

$$
\setminus \langle type \rangle \text{label} \{ \text{abs1} \} \rightarrow \setminus \text{label} \{ \langle type \rangle \} \text{label}
$$

Examples:

Let  $z = x + iy$  and  $\alpha = \beta + i\gamma$ , with  $i^2 = -1$ , then

<span id="page-5-0"></span>
$$
e^{z} = e^{x} (\cos y + i \sin y)
$$
 (1) \neq

<span id="page-5-1"></span>
$$
z^{\alpha} = e^{\alpha \ln z} \tag{2} \text{V} = 2
$$

Equations [\(1\)](#page-5-0) and [\(2\)](#page-5-1) lead to the following interesting results:

<span id="page-5-5"></span><span id="page-5-2"></span>
$$
e^{i\pi} + 1 = 0
$$
\n
$$
i^i = e^{-\pi/2}
$$
\n(3) \eqlabel{eq:3} \eqlabel{eq:3} \eqlabel{eq:3}\n(4) \eqlabel{eq:3} \eqlabel{3}

#### <span id="page-5-4"></span>3.3 Reference commands

$$
\begin{array}{c}\n\star\n\end{array}\n\quad \begin{array}{c}\n\setminus \langle type \rangle \text{ref} \\
\begin{array}{c}\n\downarrow & \downarrow\n\end{array}\n\end{array}\n\quad\n\begin{array}{c}\n\setminus \big(\frac{\cdot}{\langle lb \rangle} \big) & \downarrow\n\end{array}\n\end{array}
$$

The  $*$  optional form of the  $\langle type \rangle$ ref and  $\langle Type \rangle$ ref commands eliminates the name prefix. The [s] optional key-value argument is for the plural form of the name prefix.

#### Examples:

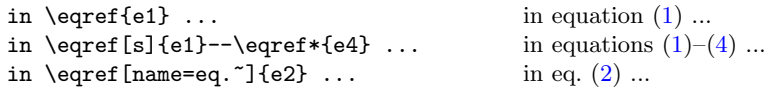

A list of references can be used:

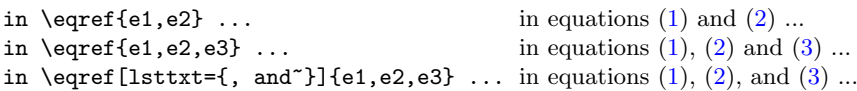

The reference to the page can be included with the vref or vref=far options that activates the varioref reference.

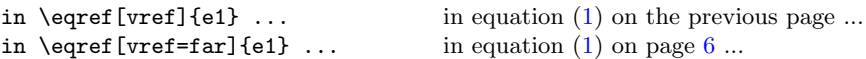

The  $\langle Type \rangle$ ref command is identical to the  $\langle type \rangle$ ref command except that it uses the Name and Names key-value options.

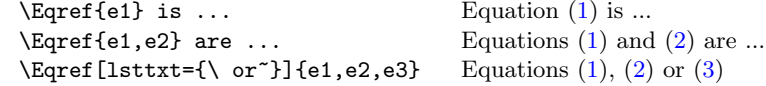

References to external documents can be added with the xr option. Please read the documentation of the xr package.

\eqref[xr=A-]{xyz} → equation~\ref{A-eq:xyz}

#### <span id="page-6-0"></span>3.4 Range reference commands

$$
\begin{array}{c}\n\star \quad \quad \ \ \backslash (type) \text{rangeref} \\
\hline\n\quad \quad \ \ \backslash (Type) \text{rangeref} \n\quad \quad \ \ \backslash \quad \quad \ \ \, \mathcal{N} \quad \quad \ \, \mathcal{N} \quad \quad \ \, \mathcal{N} \quad \quad \ \, \mathcal{N} \quad \quad \ \, \mathcal{N} \quad \quad \ \, \mathcal{N} \quad \quad \, \mathcal{N} \quad \quad
$$

The  $\setminus \langle type \rangle$ rangeref and  $\setminus \langle Type \rangle$ rangeref commands return a range of references and take two arguments. The \* optional form again eliminates the name prefix.

#### Examples:

```
(1)(4) ... ... and \eqrangeref*{e1}{e4} ... ... and (1) to (4) ... \Eqrangeref{e1}{e4} ~~
... and \eqrangeref*{e1}{e4} ... \ldots(1)(4) ...<br>\Eqrangeref{e1}{e4} are ... \ldots Equations (1) to (4) are ...
\left\{ \text{eff} \left\{ e4\right\} \right. are ...
\begin{bmatrix} \text{granger of [vref, rngtxt=-]} {e1}{e4} \end{bmatrix} Equations (1)(4) on the preceding page
```
### <span id="page-6-1"></span>3.5 Page reference command

 $- \sqrt{\langle type \rangle}$ pageref - $\cup$  [ $\langle key\_lst \rangle$ ]  $\rightarrow$  $\left\{\langle lbl\rangle\right\}$   $\longrightarrow$ 

The  $\setminus \langle type \rangle$  pageref commands returns the page number of a reference.

#### Examples:

```
it is on page 6} \dots \text{is } \text{eqpageref} \text{f1} \dots \text{it is on the previous page} \dots \end{center}it is \eqref{vref}{e1} \dots
```
<span id="page-7-0"></span>Table 1: The available options and key-value parameters for the label and reference commands of the refstyle package.

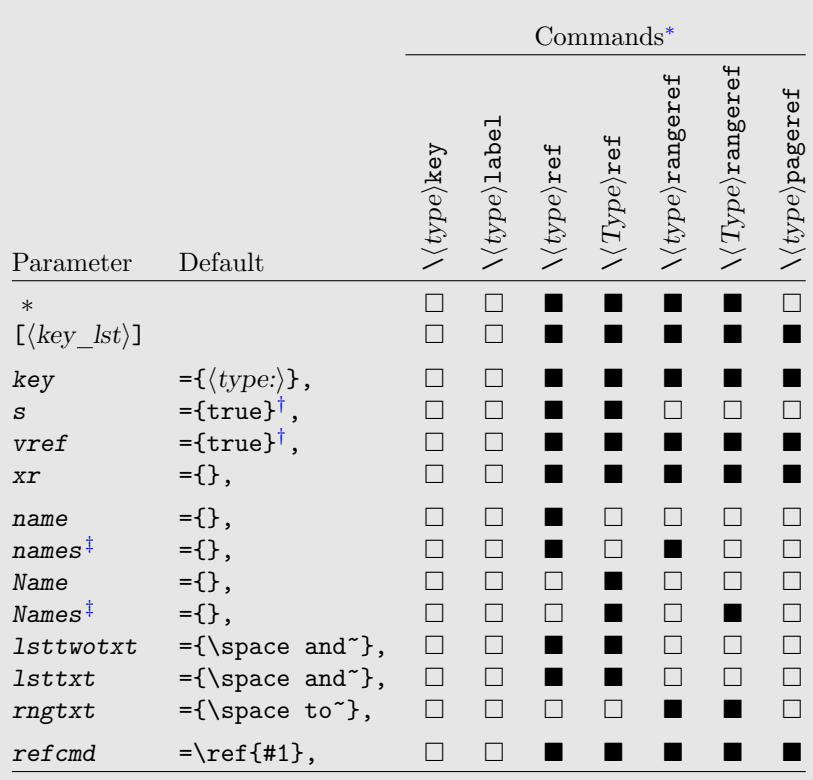

 $\blacksquare$  – Available

 $\Box$  – Not available

<span id="page-7-1"></span><sup>∗</sup>The commands are obtained by calling the configuring command \newref and setting the default key-values. The active key-values can be changed temporarily inside the commands.

<span id="page-7-2"></span><sup>†</sup>Options defaults to true but is initialized as false. The  $\setminus$ (type)ref[s]{ $\setminus$ [bl])} command results in the plural: names. The same principle is also valid for the vref option.

<span id="page-7-3"></span>‡Option depends on the selection of the s=true/false optional key-value for singular or plural.

## <span id="page-8-0"></span>4 Keyval Optional Arguments

Al the options for the referencing commands are set with a key-value list. Table [1](#page-7-0) on the preceding page gives a full list of all the key-values and defaults. The options can also be changed locally with the  $[\langle key\_lst \rangle]$  optional arguments.

#### <span id="page-8-1"></span>4.1 Identifier: key

The key key-value is the prefix to the reference label of the \ref and \pageref commands. The default is  $key=\langle type: \rangle$ . With the default refstyle.cfg:

```
\newref{tab}{...}
       \{\text{table}\}\longrightarrow \text{label}\label{label} \tabref{abc} \rightarrow table~\ref{tab:abc}
\newref{tab}{key=xxx-,...}
       \tablabel{abc} → \label{xxx-abc}
       \verb+\tabref{abc}+ \verb+\table+\verb+\ref{xxz-abc}+
```
For existing documents containing labels such as  $\label{label{label}$  as  $\delta$ the nokeyprefix option which defines  $key = \{\}$ . The normal  $\label{label:q:1}$  abel command can then be used and the reference commands defaults to

```
\label{tab:xx}
\label{tab} \rightarrow table~\ref{tab:xx}
```
#### <span id="page-8-2"></span>4.2 Plural form: s

The s conditional option ( $true/false$ ) switches the singular/plural form of the reference on and off. The default is s=true, but it is initialized to false.

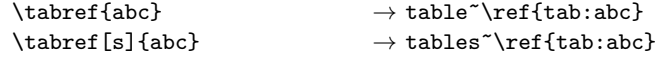

#### <span id="page-8-3"></span>4.3 Extended reference: vref

The vref conditional option (true/far/false) switches the varioref page referencing on and off. The default is  $vref=true$ , but it is initialized to false.

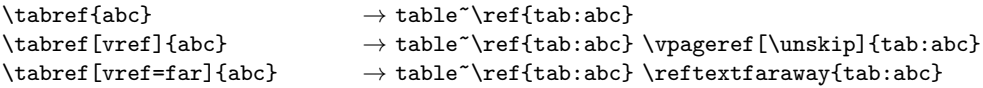

#### <span id="page-8-4"></span>4.4 External interfaces: xr

The xr option is for references to external documents. It inserts a prefix in the reference label, compatible with the xr package. The default is  $xr=\$ 

External document can be defined in the preamble with the xr or xr-hyper packages:

```
\usepackage{xr}
\text{current}[\langle xr \; key \rangle]{\langle filename \rangle}
```
If, for example, an external document defined with  $\langle xr \; key \rangle = \{A-\}\$ , uses an identical setup (e.g. the same refstyle.cfg), then it can be referenced with

 $\label{tabref}$  \tabref[xr=A-]{abc}  $\rightarrow$  table~\ref{A-tab:abc}

or otherwise

 $\theta[xr=A-,key=]{abc} \rightarrow table^{\ref{A-abc}}$ 

### <span id="page-9-0"></span>4.5 Language parameters: name, names, Name, Names, rngtxt, lsttwotxt, lsttxt

This key-values contain the text prefixes and insertions. Every house style or user has his or her own preference for naming the reference types, therefore are there no defaults provided.

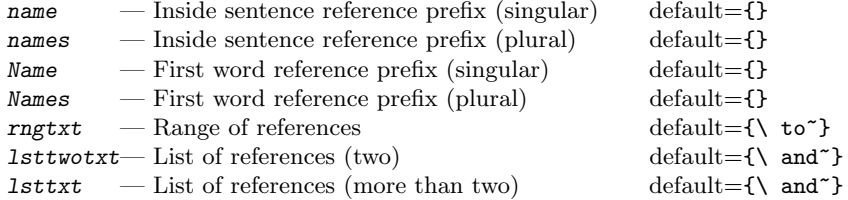

Good typographic style manuals recommend the minimum use of capital letters and punctuation that breaks the flow of a sentence or paragraph. For abbreviations, Bringhurst[\[1\]](#page-11-1) recommends the Oxford house style: Use a period only when the word stops prematurely. The period is omitted if the abbreviation begins with the first letter and end with the last. As an example for equations, use eq. (1) or eqn (1). A good guideline is not to abbreviate any reference type names. If a sentence starts with a reference then the type name must always be written in full. A typical example for references to a table is:

```
name = {table<sup>+</sup>}, names = {tables<sup>+</sup>},Name ={Table~}, Names ={Tables~},
rngtxt={\ to^*}, \quad lstitxt={, and^*}, \quad lstitwotxt={\ a nd^*},
```
Note the hardspace after the text. It is needed to keep the text and the reference together on the same line.

The refstyle configuration file can be setup to interface with babel for different languages or for automatic language changes inside a document. The language specific key-values can be added to the babel hook  $\text{S}/\text{language}$ . The com-\DeclareLangOpt mand \DeclareLangOpt<sup>[3](#page-9-1)</sup> is provided to supply a  $\langle \text{language}\rangle$  option to the package and to add the option contents to  $\text{carras}(language)$ . The default config file contains the following lines for equations:

```
\newcommand\RSenglish{%
  \def\RSeqtxt{equation~}%
  \def\RSeqstxt{equations~}%
  \def\RSEqtxt{Equation~}%
  \def\RSEqstxt{Equations~}%
   :
  }
\DeclareLangOpt{english}{\RSenglish}
```

```
3Only for use in refstyle.cfg the default config file
```
\RSaddto or manually with the \RSaddto command

```
\RSaddto{\extrasenglish}{\RSenglish}
```
The key-value options for language specific options are then set as:

```
\newref{eq}{%
  name = \RSeqtxtxnames = \RSeqstr,
  Name = \text{RSEqtxt},
  Names = \RSEqstxt,
   :
   }
```
LATEX/babel provides some language specific names that can be utilized.

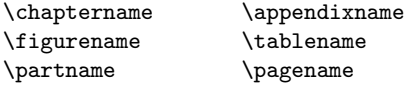

To setup a multilingual document with babel, always make the language options global so that other language compliant packages can detect it. A typical setup for an Afrikaans/English document would be:

```
\dot{\text{documentclass}}[UKenglish,afrikaans,\langle \text{options} \rangle]{\langle \text{LaTeX}_class}}
\usepackage[T1]{fontenc}%..hyphenation of words with accents
\usepackage{babel}%........language def's
\usepackage{varioref}%.....for vref option
\usepackage{refstyle}
```
#### <span id="page-10-0"></span>4.6 Reference formatting command: refcmd

The refcmd key-value holds the contents of the internal command that formats the reference. The #1 parameter passed to the command is the full reference label. For example:

 $refcmd=(\ref{#1}) \rightarrow (\ref{\langle label\rangle})$ 

External commands can be employed. For example, to make references to equations identical to the  $A\mathcal{N}$  \eqref command:

refcmd={\textup{\tagform@{\ref{#1}}}}% It needs amsmath.sty

The refcmd can be used in conjuntion with the \ifRSstar, \ifRSnameon, \ifRSplural and \ifRScapname internal conditional variables to format the reference. As an example for a reference to a footnote, where a duplicate footnote mark is needed, can the **refcmd** be configured so that the starred form of the reference command produce a superscripted duplicate mark:

```
\newcommand{\RSfnmark}[1]{%
   \begingroup
      \unrestored@protected@xdef\@thefnmark{#1}%
   \endgroup
   \@footnotemark}
refcmd={\ifRSstar\RSfnmark{\ref{#1}}\else(\ref{#1})\fi}
```
The second footnote mark,  $\dagger$ , in table [1](#page-7-0) on page [8,](#page-7-0) was obtained in this way with the reference \fnref\*{b}. See refstyle.cfg for another example for references to chapters and appendices.

The nameref package can easily be incorporated if you need elaborate references which include the section or chapter name:

\Secref[vref, refcmd={\S\ref{#1}, '\nameref{#1}'}]{PRefCmds}

gives

Section §[3.5,](#page-6-1) ['Page reference command'](#page-6-1) on page [7](#page-6-1)

# <span id="page-11-0"></span>5 Default configuration files

The refstyle package first searches for the refstyle.def configuration file, and if it not found, then it uses the default configuration file refstyle.cfg that is supplied with the package.

The default configuration file, refstyle.cfg, makes a number of default reference declarations and provides language definitions for the language parameters. See the file refconfig.pdf for the documentation.

> Any user is welcome to customize the local copy of the refstyle.cfg file or copy the relevant contents to your own refstyle.def configuration file.

# References

<span id="page-11-1"></span>[1] Bringhurst, R. (1996), The elements of typographic style, Hartley & Marks Publishers, Point Roberts, WA, USA and Vancouver, BC, Canada, second edn.

# <span id="page-12-0"></span>6 Implementation: refstyle.sty

#### <span id="page-12-1"></span>6.1 Identification

```
1 \langle *pkg \rangle2 \NeedsTeXFormat{LaTeX2e}[1999/12/01]
3 \ProvidesPackage{refstyle}[\RefstyleFileDate\space
4 \RefstyleFileVersion\space
                           Reference formatting (DNJ Els)]
6 \newcommand*{\RS@pkgname}{refstyle}
```
#### <span id="page-12-2"></span>6.2 External packages

Load all the external packages.

7 \RequirePackage{keyval}

\RS@setkeys Note if xkeyval is loaded, it redefines keyval's macros. To fix this bug, we need the original \setkeys command.

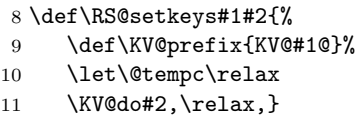

A small bug-fix for showkeys. Will be removed after release of new version.

```
12 \@ifundefined{vref@space}{\let\vref@space\space}{}
```
\@safe@activestrue If babel is not loaded, make the following commands inactive.

```
\@safe@activesfalse
                      13 \providecommand*{\@safe@activestrue}{}
                      14 \providecommand*{\@safe@activesfalse}{}
```
#### <span id="page-12-3"></span>6.3 Utility commands

```
\RS@namelet
      \RS@nameuse
      \RS@namedef
\RS@robustnamedef
                     The following is a list of commands that take a variable \{\langle name \rangle\} as argument.
                     This enables on-the-fly definitions of user commands.
                             Usage: \RS@namelet{\langle name \rangle} \rightarrow \let{\langle name \rangle}\RS@nameuse{\langle name \rangle} \rightarrow \langle name \rangle\RS@namedef{\<i>name</i>} \rightarrow \def{\<i>name</i>}\RSGrobustname\{ \name\} \rightarrow \def\langle name \} \text{ * } \mathcal{F} \\verb|15 \newcommand*{\RS@namelet}[1]{\expand{ter\let}\csname #1\endcsname}16 \newcommand*{\RS@nameuse}[1]{\csname #1\endcsname}
                      17 \newcommand*{\RS@namedef}[1]{\expandafter\def\csname #1\endcsname}
                      18 \newcommand*{\RS@robustnamedef}[1]{%
                      19 \expandafter\edef\csname #1\endcsname{%
                      20 \noexpand\protect\RS@nameuse{#1 }}%
                      21 \RS@namedef{#1 }}
  4</sup> for the L<sup>A</sup>TEX kernel command \@ifundefined
                      that do not leave an undefined command defined as \relax after the test.
                         The usage is: \RS@ifundefined{\name}{{true}}{\mathcal{F}(\mathit{false}) executes the con-
                      tents of \langle true \rangle if \langle name \rangle is not defined and \langle false \rangle if defined.
```
<span id="page-12-4"></span><sup>4</sup>Posted by Markus Kohm on c.t.t. 2002/11/11

```
22 \def\RS@ifundefined#1{%
                              23 \qquad \begin{array}{l} \texttt{23} \qquad \texttt{24} \qquad \texttt{25} \qquad \texttt{26} \qquad \texttt{27} \qquad \texttt{28} \qquad \texttt{28} \qquad \texttt{29} \qquad \texttt{20} \qquad \texttt{21} \qquad \texttt{22} \qquad \texttt{23} \qquad \texttt{26} \qquad \texttt{27} \qquad \texttt{28} \qquad \texttt{28} \qquad \texttt{29} \qquad \texttt{20} \qquad \texttt{20} \qquad \texttt{21} \qquad \texttt{22} \24 \expandafter\ifx\csname#1\endcsname\relax
                              25 \expandafter\@firstoftwo
                              26 \else
                              27 \expandafter\@secondoftwo
                              28 \{f_i\}\RS@removedef The command removes the definition of a command, including robust definitions.
                              29 \newcommand*{\RS@removedef}[1]{%
                              30 \RS@namelet{#1}\@undefined%
                              31 \RS@ifundefined{#1 }{}{\RS@namelet{#1 }\@undefined}}
       \RS@testednamedef
\RS@testedrobustnamedef
                             These command are identical to \RS@namedef and \RS@robustnamedef, but only
                             define the \langlename\rangle command if it is legal. Otherwise an error message is written
                             to the log file and the program is terminated.
                              32 \newcommand*{\RS@testednamedef}[1]{%
                              33 \RS@ifnamedefinable{#1}\RS@namedef{#1}}
                              34 \newcommand*{\RS@testedrobustnamedef}[1]{%
                              35 \RS@ifnamedefinable{#1}\RS@robustnamedef{#1}}
    \RS@ifnamedefinable A modified version of the LATEX kernel command (from ltdefns.dtx).
                              36 \long\def\RS@ifnamedefinable #1{%
                              37 \edef\reserved@a{#1}%
                              38 \RS@ifundefined\reserved@a
                              39 {\edef\reserved@b{\expandafter\@carcube \reserved@a xxx\@nil}%
                              40 \ifx \reserved@b\@qend \RS@notdefinable\else
                              41 \ifx \reserved@a\@qrelax \RS@notdefinable\else
                              42 \PackageInfo{\RS@pkgname}{\@backslashchar\reserved@a\space created}%
                              43 \overline{\phantom{a}} \overline{\phantom{a}}44 \{f_i\}%
                              45 \RS@notdefinable}
       \RS@notdefinable The error message when an illegal definition is attempted.
                              46 \gdef\RS@notdefinable{%
                              47 \PackageError{\RS@pkgname}{%
                              48 Command \@backslashchar\reserved@a\space
                              49 already defined.\MessageBreak
                              50 Or name \@backslashchar\@qend... illegal.\MessageBreak
                              51 It can not be redefined by the \@backslashchar newref%
                              52 }\{%
                              53 If \@backslashchar\reserved@a\space is not important\MessageBreak
                              54 then \protect\let\@backslashchar\reserved@a%
                              55 =\protect\relax,\MessageBreak
                              56 else use a different \@backslashchar newref.}%
                              57 }
             5</sup> \RS@setbool{\langle conditional \rangle}{\langle true/false \rangle} sets the \langle conditional \rangleto true or false.
                                    Usage: \RS@setbool{RSplural}{false} \rightarrow \RSpluralfalse\RS@setbool{RSplural}{true} \rightarrow \RSpluraltrue
```
<span id="page-13-0"></span>Taken from the ifthen package.

```
58 \newcommand*{\RS@setbool}[2]{%
59 \lowercase{\def\@tempa{#2}}%
60 \@ifundefined{@tempswa\@tempa}%
61 {\PackageError{\RS@pkgname}%
62 {You can only set the option to 'true' or 'false'}\@ehc}%
63 {\csname#1\@tempa\endcsname}}
```
#### <span id="page-14-0"></span>6.4 First character case changes

 $\kappa$ S@firstcap This macro<sup>[6](#page-14-2)</sup> change the first character of a string to uppercase and returns the result in \RS@cap.

```
Usage: \RS@fistcap xxxx\@ni1 then \RS@cap \rightarrow Xxxx
```

```
64 \def\RS@firstcap#1#2\@nil{%
65 \iffalse{\fi
66 \uppercase{\edef\RS@cap{\iffalse}\fi#1}#2}}%
```
#### <span id="page-14-1"></span>6.5 Reference building commands

```
\ifRS@keyactive We need to peek into the options list for the nokeyprefix option before the options
                   are processed to find out if the key prefix must be included in the \langle \langle key \ranglelabel
                   command. Make nokeyprefix not used afterwards.
```

```
67 \newif\ifRS@keyactive
68 \@ifpackagewith{\@currname}{nokeyprefix}%
69 {\RS@keyactivefalse}%
70 {\RS@keyactivetrue}
71 \DeclareOption{nokeyprefix}{\OptionNotUsed}
```
\ifRSstar \ifRSnameon The \if conditional values that are set by the reference commands. These values can be accessed by user defined key-values.

```
\ifRScapname
 \ifRSplural
 \ifRSlsttwo
               72 \newif\ifRSstar\RSstarfalse
               73 \newif\ifRSnameon\RSnameontrue
               74 \newif\ifRScapname\RScapnamefalse
               75 \newif\ifRSplural\RSpluralfalse
               76 \newif\ifRSlsttwo\RSlsttwofalse
     \newref The main user interface for template setup. It take the #1 or \langle key \rangle parameter and
              make it lowercase before passing it on to \RS@newref.
               77 \newcommand*{\newref}[1]{%
               78 \lowercase{\def\RS@tempa{#1}}%
               79 \expandafter\RS@newref\expandafter{\RS@tempa}}
 \RS@newref This command configures a new template.
               80 \newcommand*{\RS@newref}[2]{%
                            Clears an existing template before defining a new one.
               81 \RS@clearref{#1}%
                            Create \ifRS@\langle key \ranglevref conditional
               82 % \expandafter\newif\csname ifRS@#1vref\endcsname%
```
<span id="page-14-2"></span><sup>6</sup>Posted by Dan Luecking on c.t.t.

Creates a series of key-values for every template that stores the setup for the specific template.

\ifRS@keyactive

```
84 \define@key{RS@#1}{key}[#1:]{\RS@namedef{RS@#1@key}{##1}}%
85 \else
86 \define@key{RS@#1}{key}[]{\RS@namedef{RS@#1@key}{##1}}%
87 \fi
88 \define@key{RS@#1}{s}[true]{\RS@setbool{RSplural}{##1}}%
89 \define@key{RS@#1}{name}[]{\RS@namedef{RS@#1@name}{##1}}%
90 \define@key{RS@#1}{names}[]{\RS@namedef{RS@#1@names}{##1}}%
91 \define@key{RS@#1}{Name}[]{\RS@namedef{RS@#1@Name}{##1}}%
92 \define@key{RS@#1}{Names}[]{\RS@namedef{RS@#1@Names}{##1}}%
93 \define@key{RS@#1}{rngtxt}[\space to~]{\RS@namedef{RS@#1@rngtxt}{##1}}%
94 \define@key{RS@#1}{lsttwotxt}[\space and~]{\RS@namedef{RS@#1@lsttwotxt}{##1}}%
95 \define@key{RS@#1}{lsttxt}[\space and~]{\RS@namedef{RS@#1@lsttxt}{##1}}%
96 \define@key{RS@#1}{refcmd}[\ref{####1}]{\RS@namedef{RS@#1@rcmd}####1{##1}}%
97 \define@key{RS@#1}{xr}[]{\RS@namedef{RS@#1@xr}{##1}}%
```

```
98 \define@key{RS@#1}{vref}[true]{\RS@namedef{RS@#1vref}{##1}}%
```
Set default key-value parameters.

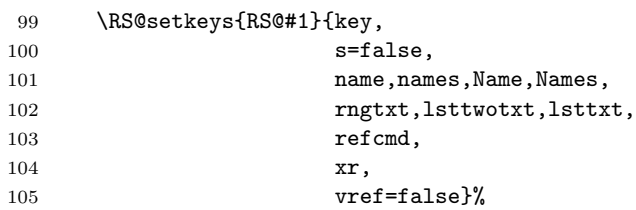

Set key-values according to user definitions.

\RS@setkeys{RS@#1}{#2}%

Build the reference commands.

```
107 \RS@buildref{#1}%
```

```
108 }
```
\RS@clearref Clear a reference template for redefinition. It check if the template already exists and clear it if it does.

```
109 \newcommand*{\RS@clearref}[1]{%
110 \RS@ifundefined{RS@#1@template}
111 {\RS@namedef{RS@#1@template}{#1}%
112 \PackageInfo{\RS@pkgname}%
113 {New reference template \protect\newref{#1}}{}}
114 {\PackageInfo{\RS@pkgname}%
115 {Reference template \protect\newref{#1} redefined}{}
116 \RS@firstcap#1\@nil
117 \RS@removedef{#1key}%
118 \RS@removedef{#1label}%
119 \RS@removedef{#1ref}%
120 \RS@removedef{\RS@cap ref}%
121 \RS@removedef{#1rangeref}%
122 \RS@removedef{\RS@cap rangeref}%
123 \RS@removedef{#1pageref}%
124 }%
125 }
```
\RS@buildref Build the reference commands. See table [1](#page-7-0) for the list of commands. The  $\R\mathcal{K}(k)$  build commands to call  $\R\mathcal{K}(m)$ { $\{key\}$ , for example:

```
\kappa \rightarrow {\RScapnamefalse\RS@cmd{ref}_{\key}}
```
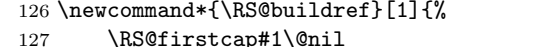

```
128 \RS@testednamedef{#1key}{\RS@nameuse{RS@#1@key}}
129 \RS@testednamedef{#1label}##1{\label{\RS@nameuse{RS@#1@key}##1}}
130 \RS@testedrobustnamedef{#1ref}{\RScapnamefalse\RS@cmd{ref}{#1}}
131 \RS@testedrobustnamedef{\RS@cap ref}{\RScapnametrue\RS@cmd{ref}{#1}}
132 \RS@testedrobustnamedef{#1rangeref}{\RScapnamefalse\RS@cmd{rangeref}{#1}}
133 \RS@testedrobustnamedef{\RS@cap rangeref}{\RScapnametrue\RS@cmd{rangeref}{#1}}
134 \RS@testedrobustnamedef{#1pageref}{\RScapnamefalse\RS@cmd{pageref}{#1}}
135 }
```
\RS@cmd \RS@@cmd The command  $\RScord{\,\omega\}$  (key) calls the final reference formatting commands. It checks for the starred form and set the conditionals \ifRSstar and \ifRSnameon accordingly. It also extracts the optional key-value list.

```
\RScmd\{ref\{\key\}} → \RS@ref\{\key\}[\langle key \; lst \rangle]\RScmd{rangeref}{\langle kev \rangle} \rightarrow \RScramgeref{\langle kev \rangle}[{\langle kev \rangle}]\RScmd{pageref}{\langle key \rangle} \rightarrow \RScpager{<math>\langle key \rangle}[{\langle key \rangle}]136 \newcommand*{\RS@cmd}[2]{%
137 \@ifstar{\RSstartrue\RSnameonfalse\RS@@cmd{#1}{#2}}%
138 {\RSstarfalse\RSnameontrue\RS@@cmd{#1}{#2}}}
139 \newcommand*{\RS@@cmd}[2]{%
140 \@ifnextchar[%
141 {\RS@nameuse{RS@#1}{#2}}%
142 {\RS@nameuse{RS@#1}{#2}[]}}
```
#### <span id="page-16-0"></span>6.6 Reference formatting commands

\RS@ref \RS@@ref \RS@@@ref The command  $\RSCref(\key)[\key]$  label lstillare the references to the comma-separated reference label list according to the configuration for  $\langle \text{key} \rangle$ . First of all, remove all spaces for the reference label list.

#### 143 \def\RS@ref#1[#2]#3{%

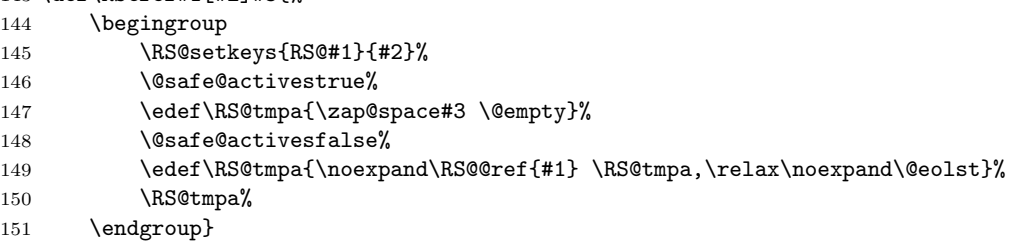

Check if there is a single or multiple references in the reference label list. If a single reference label then use the form set by the s key-value. If multiple reference labels the use the plural form of the name prefix.<sup>[7](#page-16-1)</sup>

152 \def\RS@@ref#1 #2,#3\@eolst{%

<span id="page-16-1"></span><sup>7</sup> The list of reference commands came from the typedref package.

```
153 \ifx\relax#3\relax
154 \RS@makename{#1}%
155 \RS@makeref{#1}{#2}%
156 \RS@makevpageref{#1}{#2}%
157 \else
158 \RSpluraltrue%
159 \RS@makename{#1}%
160 \RS@makeref{#1}{#2}%
161 \RS@makevpageref{#1}{#2}%
162 \RSnameonfalse%
163 \RSlsttwotrue%
164 \RS@@@ref{#1} #3\@eolst%
165 \fi}
```
For more than one reference in the reference list, typeset the rest of the references.

```
166 \def\RS@@@ref#1 #2,#3\@eolst{%
```
167 \ifx\relax#3\relax

```
168 \ifRSlsttwo
               169 \RS@nameuse{RS@#1@lsttwotxt}%
               170 \else
               171 \RS@nameuse{RS@#1@lsttxt}%
               172 \quad \text{If}173 \RS@makeref{#1}{#2}%
               174 \RS@makevpageref{#1}{#2}%
               175 \leq \leq \leq \leq \leq \leq \leq \leq \leq \leq \leq \leq \leq \leq \leq \leq \leq \leq \leq \leq \leq \leq \leq \leq \leq \leq \leq \leq \leq \leq \leq \leq \leq \leq \leq \leq176 \RSlsttwofalse%
               177 \unskip, \space%
               178 \RS@makeref{#1}{#2}%
               179 \RS@makevpageref{#1}{#2}%
               180 \RS@@@ref{#1} #3\@eolst%
               181 \fi}
\RS@rangeref The command \RS@rangeref{\langle key \rangle}[\langle key_l st \rangle]{\langle lb1l \rangle}{\langle lb2 \rangle} typeset the ref-
               erences as a range.
               182 \def\RS@rangeref#1[#2]#3#4{%
               183 \begingroup
               184 \RS@setkeys{RS@#1}{#2}%
               185 \RSpluraltrue%
               186 \RS@makename{#1}%
               187 \RS@makeref{#1}{#3}%
               188 \RS@nameuse{RS@#1@rngtxt}%
               189 \RSnameonfalse%
               190 \RS@makeref{#1}{#4}%
               191 \RS@makevpagerefrange{#1}{#3}{#4}%
               192 \endgroup}
 \RS@pageref The command \RS@pageref{\{key\}[\{key\_lst\}]{\{lb\}} type the page where \{lb\}}
               was defined.
               193 \def\RS@pageref#1[#2]#3{%
               194 \begingroup%
               195 \RS@setkeys{RS@#1}{#2}%
               196 \RS@ifvref{#1}%
               197 {\mbox{}\vpageref*{\RS@lbl{#1}{#3}}}%
               198 {\reftextfaraway{\RS@lbl{#1}{#3}}}%
```

```
199 {\pageref{\RS@lbl{#1}{#3}}}%
              200 \endgroup}
              201 \newcommand*{\RS@true}{true}
              202 \newcommand*{\RS@false}{false}
              203 \newcommand*{\RS@far}{far}
 \RS@ifvref The command \RS@ifvref{\langle key \rangle}{\langle {faraway} \rangle}{\langle false \rangle} executes the con-
              tents of \langle true \rangle if the vref option for the \langle key \rangle reference type is true and \langle false \rangleotherwise.
              204 \newcommand{\RS@ifvref}[4]{%
              205 \edef\RS@tempa{\RS@nameuse{RS@#1vref}}%
              206 \ifx\RS@tempa\RS@true\relax
              207 #2%
              208 \else\ifx\RS@tempa\RS@far\relax
              209 #3%
              210 \else\ifx\RS@tempa\RS@false\relax
              211 #4%
              212 \lambdaelse
              213 \PackageError{\RS@pkgname}%
              214 {You can only set the vref option to 'true', 'far' or 'false'}\@ehc
              215 \{f_i\}_{i\}\RS@makename The command \RS@makename{\{key\} build the prefix to the reference commands.
              216 \newcommand{\RS@makename}[1]{%
              217 \ifRSstar\else\ifRSnameon
              218 \ifRSplural
              219 \ifRScapname
              220 \RS@nameuse{RS@#1@Names}%
              221 \else
              222 \RS@nameuse{RS@#1@names}%
              223 \setminusfi
              224 \else
              225 \ifRScapname
              226 \RS@nameuse{RS@#1@Name}%
              227 \else
              228 \RS@nameuse{RS@#1@name}%
              229 \setminusfi
              230 \setminusfi
              231 \if{if}232 }
     \RS@lbl This command builds the full label string for the \ref command.
                    \R\text{Qlob1}\{\langle key \rangle\} + {\text{xr} key}\label}}
              233 \newcommand*{\RS@lbl}[2]{%
              234 \RS@nameuse{RS@#1@xr}\RS@nameuse{RS@#1@key}#2%
              235 }
 \R\<sup>(key)</sup>{\abeli} formats the \ref output
                     \RS@makeref{\langle key \rangle}{\langle label \rangle} \rightarrow \langle \langle rcmd \rangle{\ref{\langle xr\_key \rangle}key}{label}}}
```

```
236 \newcommand{\RS@makeref}[2]{%
                     237 \RS@nameuse{RS@#1@rcmd}{\RS@lbl{#1}{#2}}%
                     238 }
    \RS@makevpageref The command \RS@makevpageref{\{key\}{\{label\}} adds the varioref page refer-
                     ence if the vref option is true.
                     239 \newcommand{\RS@makevpageref}[2]{%
                     240 \RS@ifvref{#1}%
                     241 {\vpageref[\unskip]{\RS@lbl{#1}{#2}}}%
                     242 { \reftextfaraway{\RS@lbl{#1}{#2}}}%
                     243 {}%
                     244 }
\RS@makevpagerefrange The command \RS@makevpagerefrange{\{key\}{{lb1}\}{(lbl1)} adds the varioref
                     page range reference if the vref option is true.
                     245 \newcommand{\RS@makevpagerefrange}[3]{%
                     246 \RS@ifvref{#1}%
                     247 {\space\vpagerefrange[\unskip]{\RS@lbl{#1}{#2}}{\RS@lbl{#1}{#3}}}%
                     248 {\space\vpagerefrange[\unskip]{\RS@lbl{#1}{#2}}{\RS@lbl{#1}{#3}}}%
                     249 \{ \}%
                     250 }
                     6.7 varioref command predefinitions
                     251 \AtBeginDocument{%
                     252 \providecommand{\vpageref}{%
                     253 \PackageError{\RS@pkgname}%
                     254 {The vref option used, but varioref.sty not loaded.}%
                     255 {Load varioref.sty}}
                     256 \providecommand{\reftextfaraway}{%
                     257 \PackageError{\RS@pkgname}%
                     258 {The vref=far option used, but varioref.sty not loaded.}%
                     259 {Load varioref.sty}}
                     260 \providecommand{\vpagerefrange}{%
                     261 \PackageError{\RS@pkgname}%
                     262 {The vref option used, but varioref.sty not loaded.}%
                     263 {Load varioref.sty}}
                     264 }
                     6.8 Support for language option inclusions in config file
            \RSaddto Command from the varioref package is used to add language definitions to the
                     \text{S}/\text{language} token for babel.
                     265 \def\RSaddto#1#2{%
                     266 #2%
                     267 \@temptokena{#2}%
                     268 \ifx#1\relax
                     269 \let#1\@empty
                     270 \text{ } \text{ } \text{ } \text{ } 27271 \ifx#1\undefined
                     272 \edef#1{\the\@temptokena}%
                     273 \else
                     274 \toks@\expandafter{#1}%
                     275 \edef#1{\the\toks@\the\@temptokena}%
```
 $276$  \fi \@temptokena{}\toks@\@temptokena} \DeclareLangOpt Command to declare a language option and add language definitions to the  $\text{S}/\text{language}$  token for babel. \def\DeclareLangOpt#1#2{% \edef\RS@tempa{\expandafter\@gobble\string#2}% \RS@ifundefined{\RS@tempa}% 281 {\PackageError{\RS@pkgname}{% Unknown definitions \@backslashchar\RS@tempa\MessageBreak for language option '#1'}{}}% {\DeclareOption{#1}{% \AtBeginDocument{\expandafter\RSaddto\csname extras#1\endcsname #2}}}% 286 }

### <span id="page-20-0"></span>6.9 Configuration files

```
\RS@cfgfile,\RS@reffile Define the config file and alternate definition file names.
```

```
287 \newcommand*{\RS@cfgfile}{refstyle.cfg}
288 \newcommand*{\RS@reffile}{refstyle.def}
```
We need to peek into the options list before the options are processed to find out if the config file is to be loaded or not. The config file can contain options and must be loaded before \ProcessOptions. Make noconfig not used afterwards.

We first test for a local config file refstyle.def and then for the global config file refstyle.cfg.

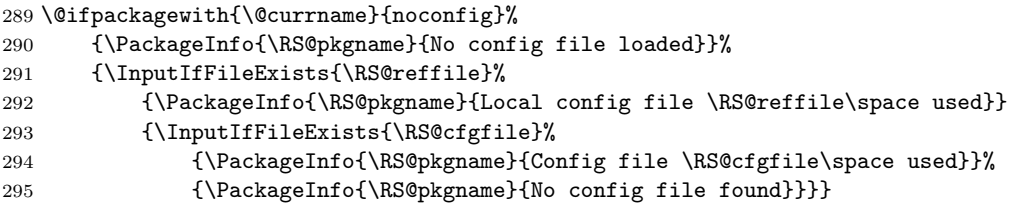

296 \DeclareOption{noconfig}{\OptionNotUsed}%

Process the options, including options in config file.

297 \ProcessOptions\*\relax

The end of this package.

298  $\langle$ /pkg $\rangle$ 

## Change History

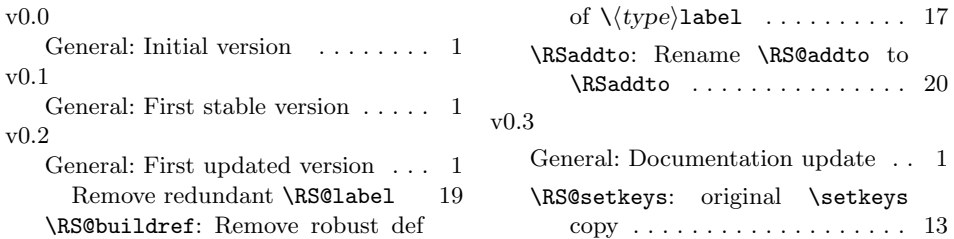

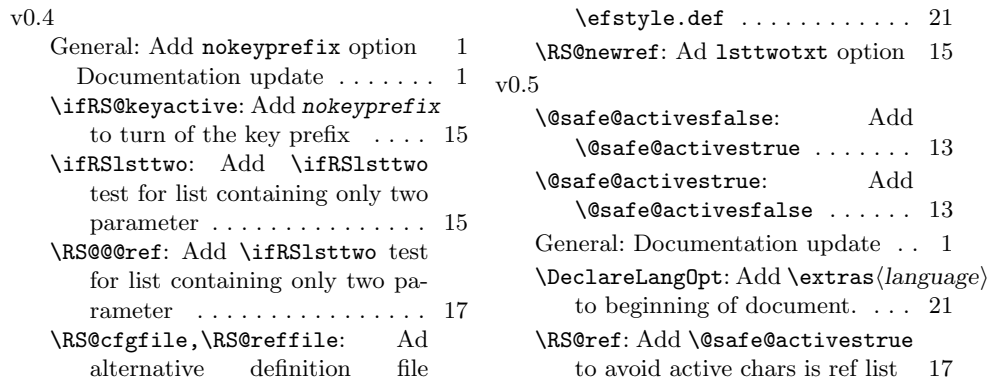

# Index

Numbers written in italic refer to the page where the corresponding entry is described; numbers underlined refer to the code line of the definition; numbers in roman refer to the code lines where the entry is used.

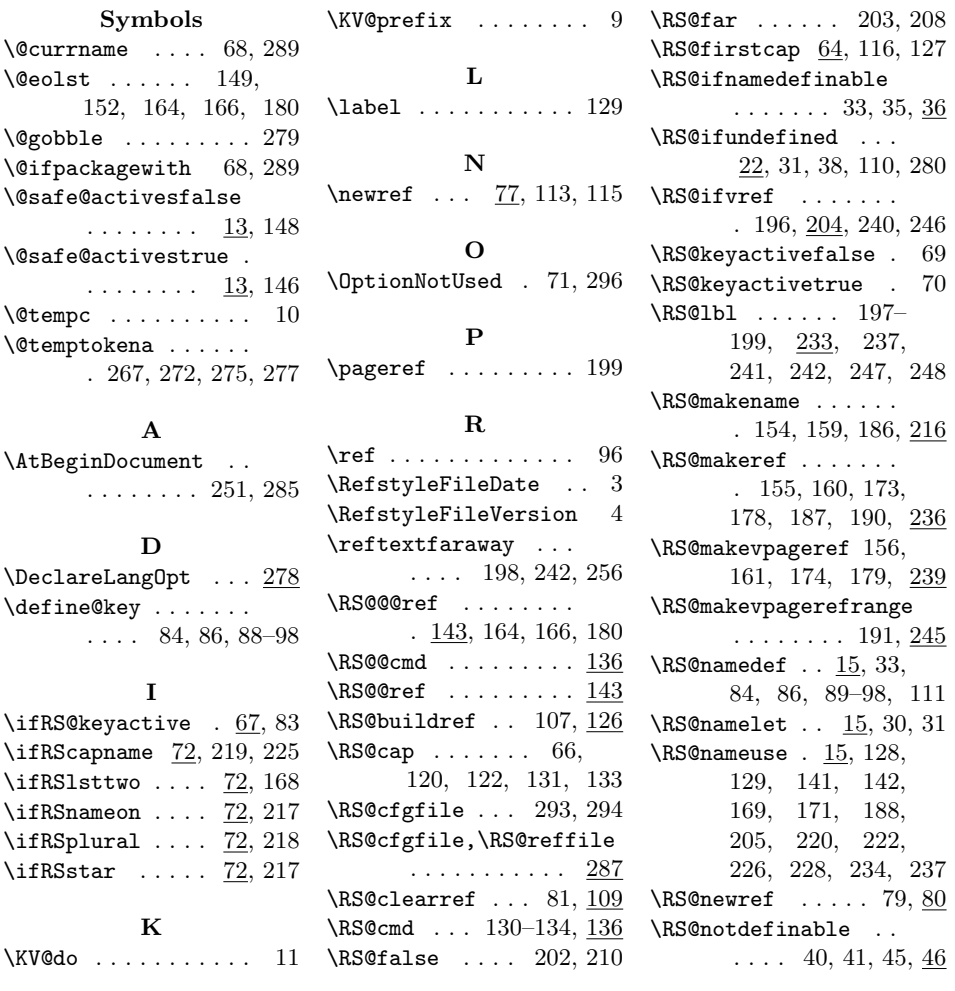

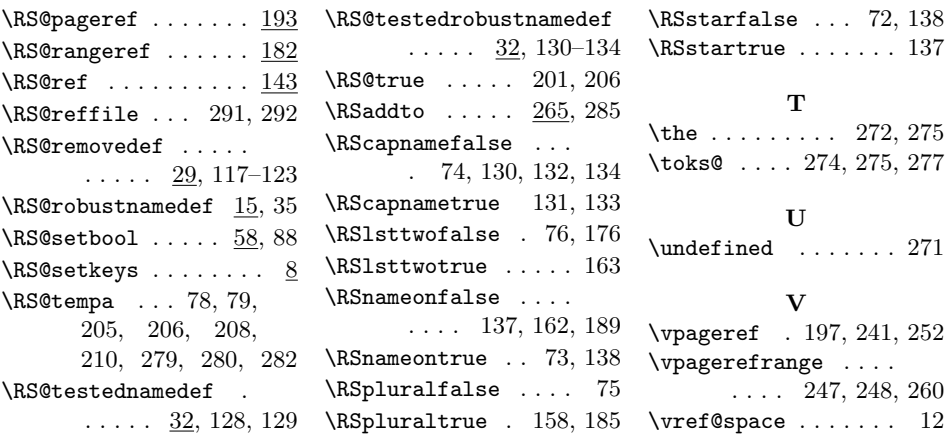